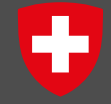

Schweizerische Eidgenossenschaft Confédération suisse Confederazione Svizzera Confederaziun svizra

**Bundeskanzlei BK** Chancellerie fédérale ChF Cancelleria federale CaF Chanzlia federala ChF

**Corporate Design dell'Amministrazione federale svizzera per le applicazioni Facebook, Twitter e video**

Servizio Corporate Design della Confederazione

Cancelleria federale svizzera Aprile 2018

# **Icone delle applicazioni**

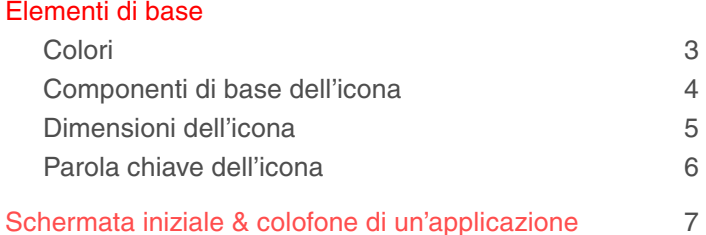

#### **Twitter**

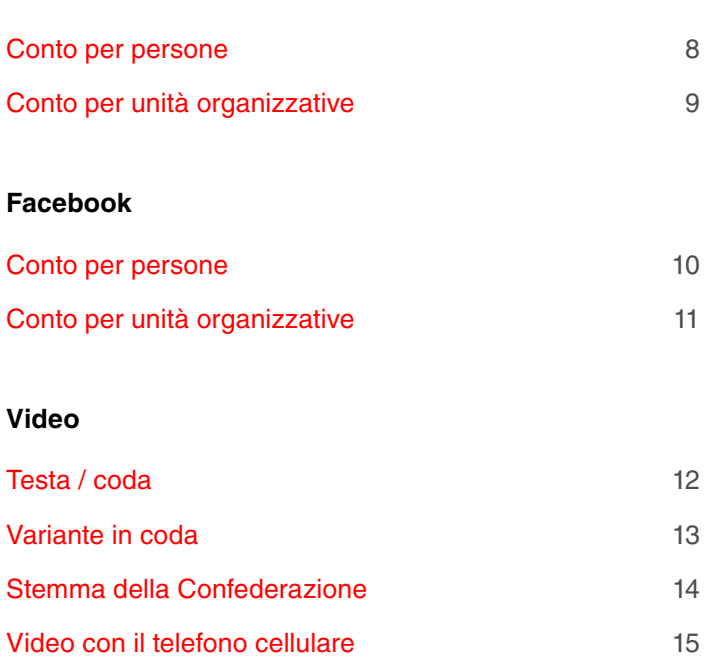

#### **Introduzione**

Il presente manuale è finalizzato alla realizzazione di future icone delle App valide per tutta l'Amministrazione federale. La Cancelleria federale mette a disposizione il relativo file EPS scalabile.

Il manuale disciplina inoltre l'identità visiva della Confederazione in un conto Twitter o su una pagina Facebook. Le stesse istruzioni vanno applicate per analogia ai conti di altri media sociali. Le istruzioni sono state ridotte al minimo poiché Twitter e Facebook possono modificare il loro design web.

Il manuale si occupa anche del plurilinguismo nell'attività di comunicazione della Confederazione.

Le istruzioni visive valgono anche per le rappresentanze svizzere all'estero. Per le denominazioni delle pagine Facebook e dei conti Twitter la Segreteria generale del Dipartimento federale degli affari esteri (SG-DFAE) emanerà norme valide per tutto il dipartimento, volte a disciplinare l'utilizzo delle lingue dei rispettivi Paesi ospiti.

Il manuale contiene inoltre istruzioni per l'applicazione dell'identità visiva della Confederazione ai video.

<span id="page-2-0"></span>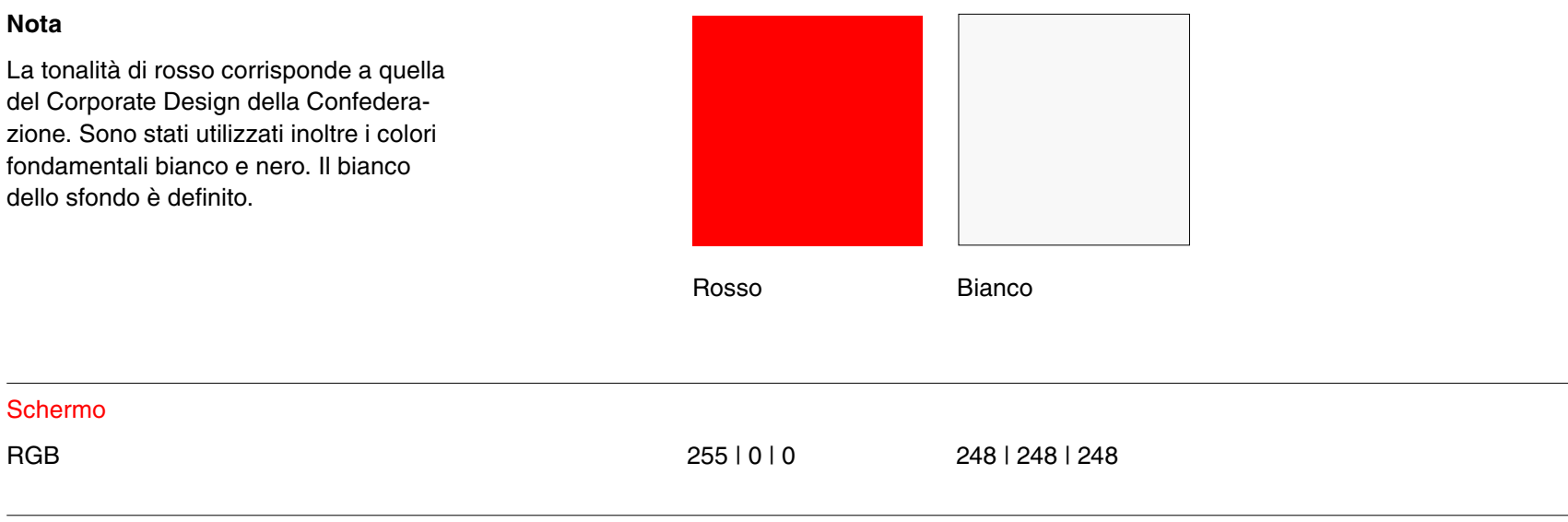

#### <span id="page-3-0"></span>**Area principale**

L'area principale è un'area protetta che contiene esclusivamente lo stemma della Confederazione.

#### **Area tematica**

L'area tematica illustra il contenuto/ la funzione dell'applicazione. Deve essere realizzata in modo chiaro e incisivo.

L'area tematica occupa in altezza il 60% dell'area principale e non può essere ingrandita. Il colore di sfondo dell'area tematica può essere scelto liberamente.

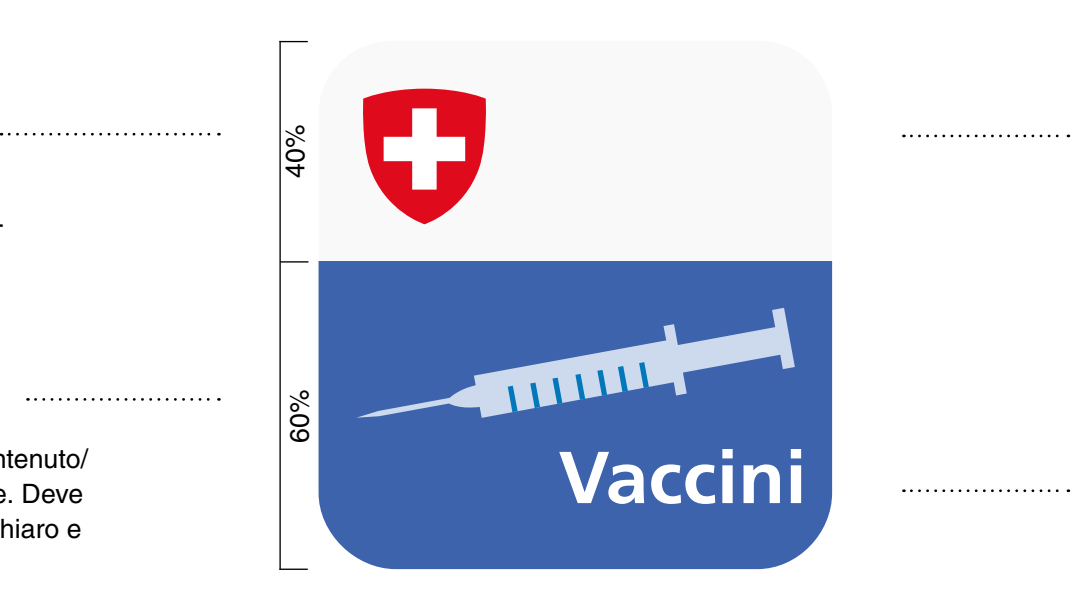

# **Colore dell'area principale**

Bianco con definizione RGB 248 | 248 | 248

# **Parola chiave dell'area tematica**

Frutiger 45 Light Bold oppure Frutiger 65 Bold.

La parola chiave dell'area tematica è facoltativa ed occupa una sola riga.

# **Font per il contenuto dell'app**

Per ora non vi è la licenza per il font Frutiger. La scelta del font per il contenuto dell'app è pertanto libera.

<span id="page-4-0"></span>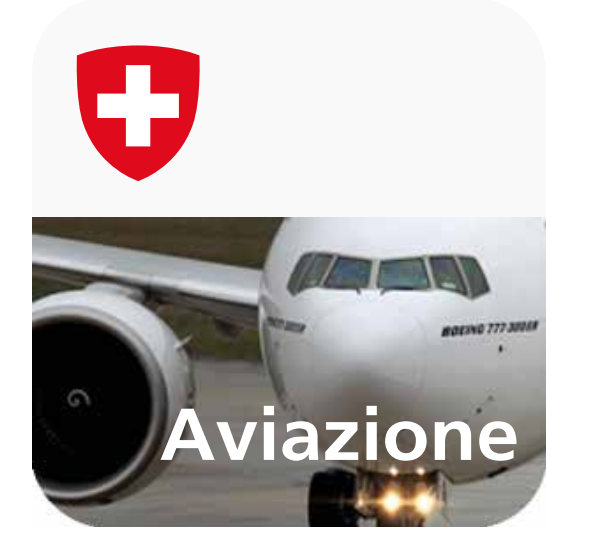

**Icone per l'App Store / Play Store Smartphone & Tablet**

- App Store: 1024 x 1024 px Formato PNG - Play Store: 512 x 512 px Formato PNG (Risoluzione: 72 dpi)

<span id="page-5-0"></span>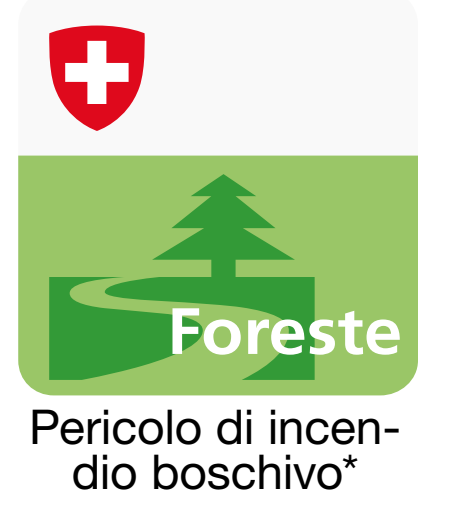

\*esempio fittizio

# **Programmazione della didascalia dell'icona**

Nelle *applicazioni web per telefoni* cellulari la didascalia dell'icona deve essere programmata.

*Il titolo della pagina* del sito Internet deve perciò corrispondere a quella che sarà successivamente la didascalia dell'icona:

*Code:* | <title>...</title> |

Nelle *applicazioni native* la didascalia deve essere fornita al momento dell'iscrizione all'App Store.

#### **Parola chiave dell'icona**

- Data l'esiguità dell'area dell'icona, è possibile visualizzare un numero di caratteri molto limitato; è consigliabile quindi inserire una parola chiave solo se questa presenta le necessarie caratteristiche di brevità
- La parola chiave occupa una sola riga
- Font: Frutiger 45 Light Bold oppure Frutiger 65 Bold
- Dimensioni: differenti, a seconda dell'icona
- Colore: bianco

# **Didascalia dell'icona**

- Su una sola riga
- Numero massimo di caratteri utilizzabili (può variare a seconda delle lettere)
- Il font, le dimensioni e gli effetti (ombreggiato) sono generati automaticamente

#### **Plurilinguismo**

La legge sulle lingue del 5 ottobre 2007 stabilisce che la Confederazione comunica con la popolazione nelle tre lingue ufficiali e nelle quattro lingue nazionali per i testi di particolare importanza. Dove indicato, la comunicazione avviene anche in inglese e in altre lingue. Nelle App il plurilinguismo viene garantito dall'utilizzo di opzioni linguistiche che offrono la possibilità di scegliere la lingua desiderata (vedi sotto).

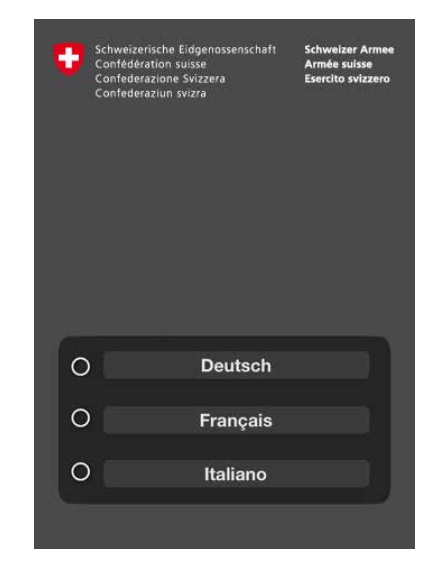

Si può prescindere dal principio del plurilinguismo soltanto se l'App si rivolge a un pubblico molto ristretto o se ha un chiaro carattere regionale.

#### <span id="page-6-0"></span>**Icone delle applicazioni** | Schermata iniziale & colofone di un'applicazione

# **Schermata iniziale dello smartphone Colofone Colofone**

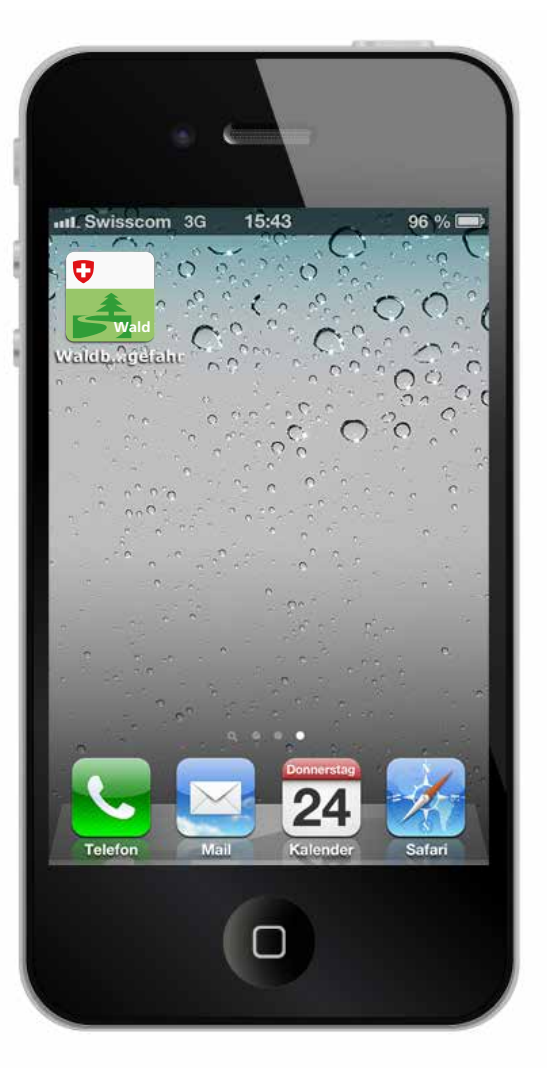

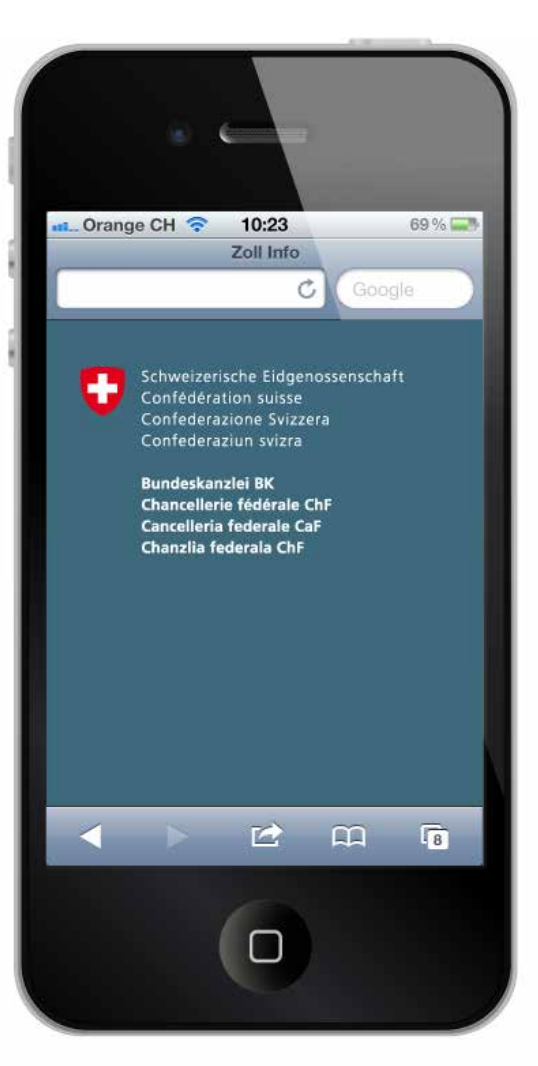

### **Nota**

Il logo della Confederazione Svizzera (con l'aggiunta della relativa denominazione nelle quattro lingue dell'unità organizzativa) e uno sfondo adeguato costituiscono gli elementi fondamentali del colofone.

Il colore di sfondo deve adattarsi ai colori della rispettiva applicazione. A seconda del contrasto il logo sarà in positivo o in negativo.

#### <span id="page-7-0"></span>**Twitter** | Conto per persone

Gli utenti devono poter riconoscere subito un conto ufficiale dell'Amministrazione federale. Se una persona gestisce un tale tipo di conto, l'associazione con la Confederazione è realizzata tramite un chiaro indirizzo Twitter, un'indicazione testuale sotto l'indirizzo e la segnalazione del sito Internet ufficiale.

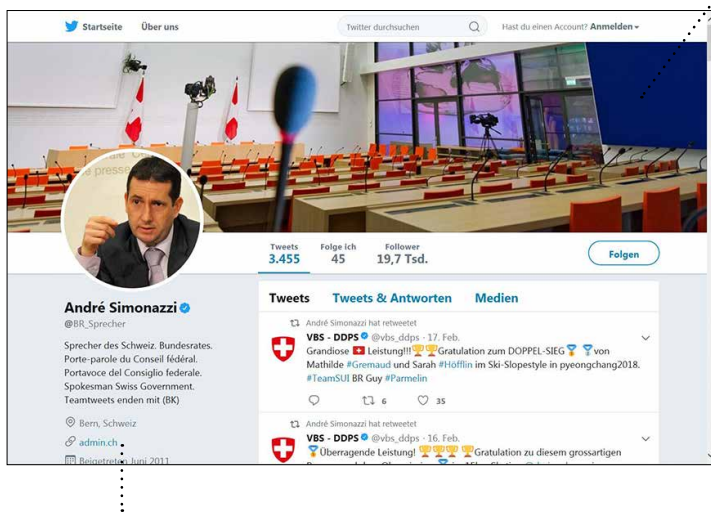

# **Descrizione del profilo / colofone**

Indica l'autore della pagina e chi è responsabile del contenuto.

- Nome e cognome più indirizzo Twitter
- Ulteriore informazione testuale con la descrizione della funzione della persona
- Sito Internet ufficiale con estensione di dominio xxx.admin.ch

# **Strutturazione del profilo Twitter**

## **Schermata del computer**

- Libera scelta dell'immagine dell'intestazione (dello sfondo) secondo le indicazioni di formato di Twitter
- Immagine del profilo: la persona viene presentata con un fotoritratto di buona qualità
- Rinuncia all'identità visiva della Confederazione

# **Profilo Twitter Schermata dello smartphone**

• Il nome, l'indirizzo Twitter e l'immagine dell'intestazione sono visibili sulla prima pagina

# **Plurilinguismo**

Il plurilinguismo della Confederazione viene rispettato con la creazione di conti distinti per lingua o attraverso l'utilizzo di lingue differenti all'interno di un unico conto. Questo significa che i messaggi vengono twittati alternativamente in tedesco, francese e italiano e, se necessario, in romancio. È necessario assicurare un'adeguata rappresentanza di tutte le lingue nazionali. Vanno inoltre considerate le esigenze linguistiche locali.

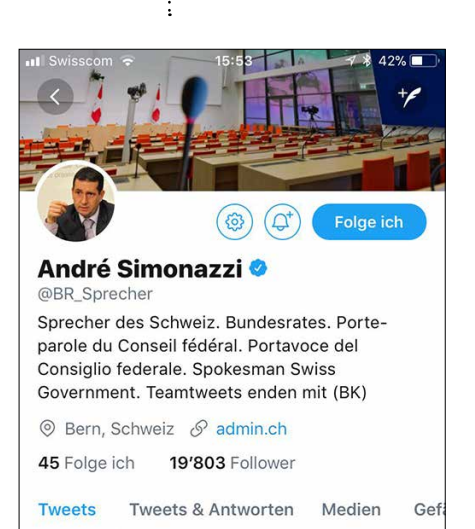

*L*'*impiego dei media sociali comporta dei rischi. A tal riguardo l*'*UFPER ha pubblicato una guida: <https://www.epa.admin.ch/epa/it/home/documentazione/pubblicazioni.html>*

#### <span id="page-8-0"></span>**Twitter** | Conto per unità organizzative

Gli utenti devono poter riconoscere subito un conto ufficiale dell'Amministrazione federale. Se una persona gestisce un conto del genere, l'associazione con la Confederazione deve risultare chiaramente.

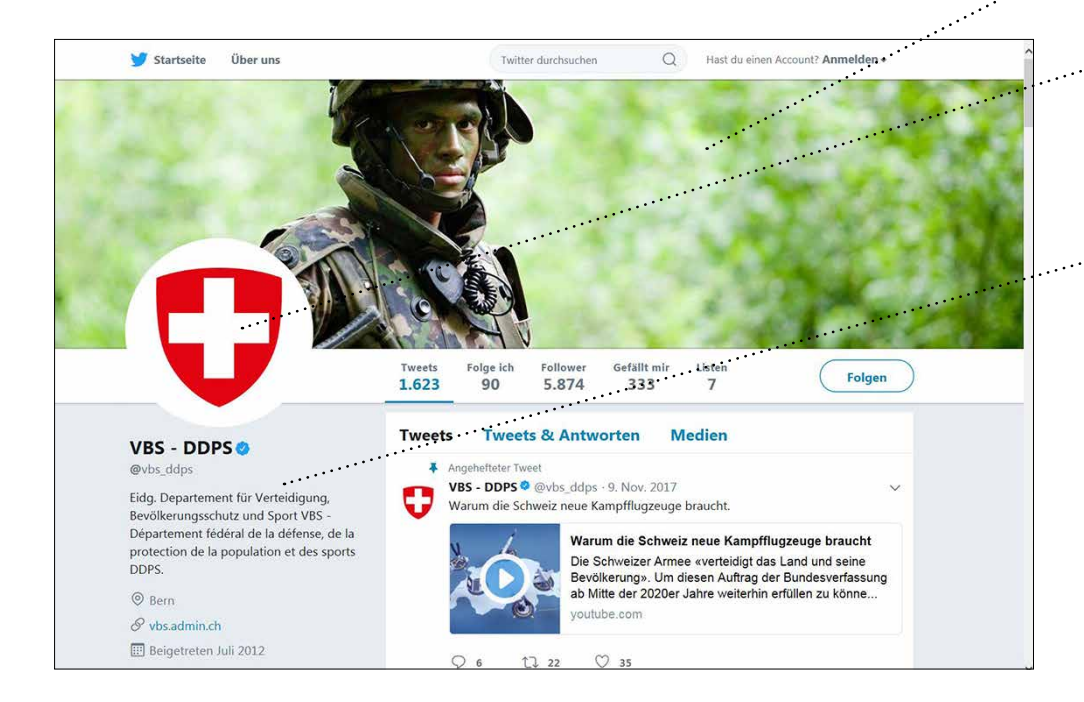

#### **Strutturazione del profilo Twitter**

- Libera scelta dell'immagine dell'intestazione (dello sfondo) secondo le indicazioni di formato di Twitter
- Immagine del profilo: stemma della Confederazione Svizzera su sfondo bianco (lo stemma non deve essere tagliato)

#### **Descrizione del profilo / colofone**

Indica l'autore della pagina e chi è responsabile del contenuto.

- Immagine del profilo: lo stemma della Confederazione è la caratteristica di identificazione visiva
- Sigla del dipartimento in italiano, tedesco, francese e, se differente, anche in romancio
- Indirizzo Twitter univoco
- Mirate informazioni testuali aggiuntive con l'indicazione dell'account
- Sito Internet ufficiale con estensione di dominio xxx.admin.ch

### **Plurilinguismo**

Conti distinti a seconda delle lingue o vero plurilinguismo all'interno della stessa pagina.

#### <span id="page-9-0"></span>**Facebook** | Conto per persone

Gli utenti devono poter riconoscere subito un conto ufficiale dell'Amministrazione federale. Se una persona gestisce un conto del genere, l'associazione con la Confederazione deve risultare chiaramente. Nell'ambito di una campagna è possibile usare il logo della campagna come immagine del profilo.

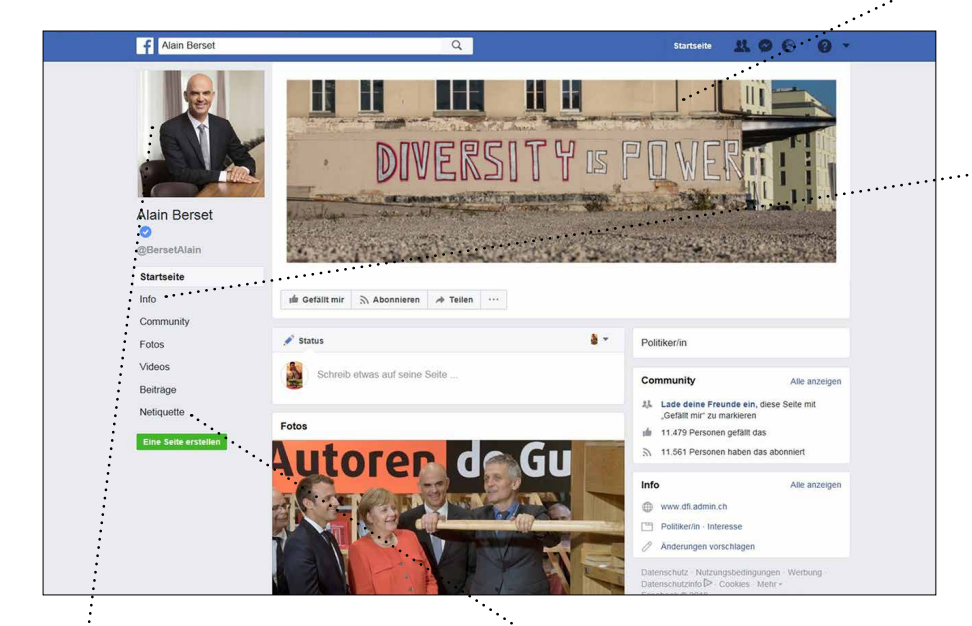

#### **Immagine del profilo**

La persona viene presentata con un fotoritratto di buona qualità.

#### **Nome del dominio Facebook**

Denominazione adeguata; è possibile utilizzare anche una sigla già nota.

# **Netiquette**

Consultare le regole di comportamento per la comunicazione per via elettronica.

#### **Immagine di sfondo**

È possibile scegliere liberamente un simbolo correlato alla denominazione della pagina e al sito Internet.

#### **Info / colofone**

Indica l'autore della pagina e chi è responsabile del contenuto. Devono figurare i seguenti elementi:

- La denominazione del dipartimento/dell'ufficio
- Sito Internet ufficiale con estensione di dominio xxx.admin.ch
- La limitazione della responsabilità per i contenuti: descrizione
- La nota legale: link al disclaimer di admin.ch: <https://www.admin.ch/gov/it/pagina-iniziale/basi-legali.html>

# **Plurilinguismo**

Valgono gli stessi principi applicati a Twitter: conti distinti a seconda delle lingue o vero plurilinguismo all'interno della stessa pagina.

*L*'*impiego dei media sociali comporta dei rischi. A tal riguardo l*'*UFPER ha pubblicato una guida: <https://www.epa.admin.ch/epa/it/home/documentazione/pubblicazioni.html>*

#### <span id="page-10-0"></span>**Facebook** | Conto per unità organizzative

Gli utenti devono poter riconoscere subito un conto ufficiale dell'Amministrazione federale. Se una persona gestisce un conto del genere, l'associazione con la Confederazione deve risultare chiaramente.

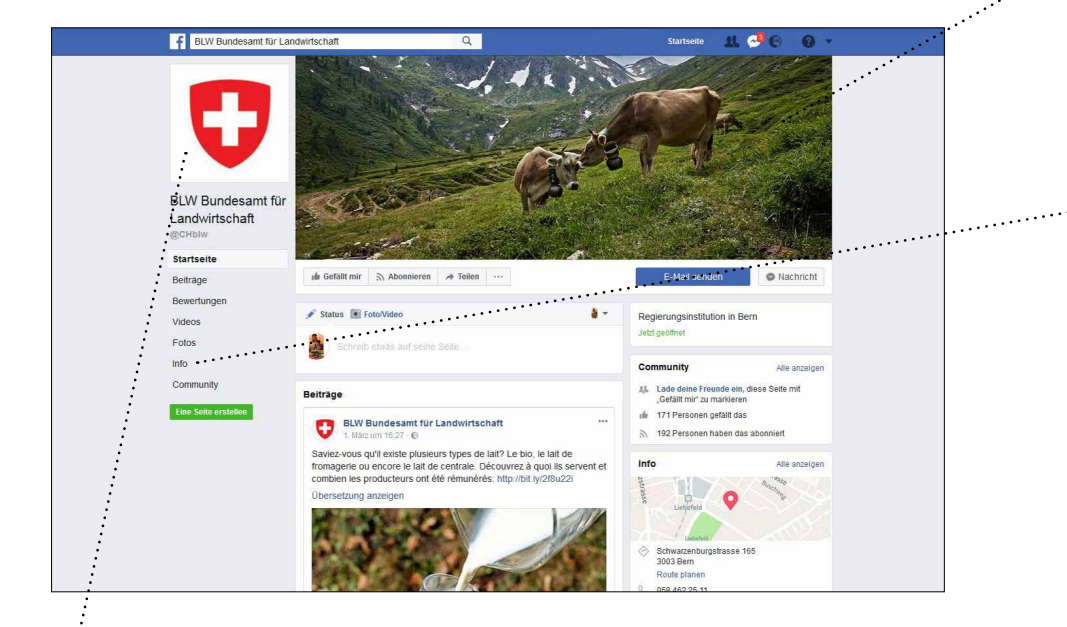

#### **Immagine del profilo**

Utilizzo come in Twitter: lo stemma della Confederazione (su sfondo bianco) è la caratteristica di identificazione visiva.

#### **Nome del dominio Facebook**

Denominazione adeguata; è possibile utilizzare anche una sigla già nota.

#### **Netiquette**

Consultare le regole di comportamento per la comunicazione per via elettronica.

# **Immagine di sfondo**

È possibile scegliere liberamente un simbolo correlato alla denominazione della pagina e al sito Internet.

#### **Info / colofone**

Indica l'autore della pagina e chi è responsabile del contenuto. Devono figurare i seguenti elementi:

- La denominazione del dipartimento/dell'ufficio
- Sito Internet ufficiale con estensione di dominio xxx.admin.ch
- L'indirizzo postale
- Il numero di telefono
- Il contatto e-mail
- La limitazione della responsabilità per i contenuti: descrizione
- La nota legale: link al disclaimer di admin.ch: <https://www.admin.ch/gov/it/pagina-iniziale/basi-legali.html>

# **Plurilinguismo**

Valgono gli stessi principi applicati a Twitter: conti distinti a seconda delle lingue o vero plurilinguismo all'interno della stessa pagina.

<span id="page-11-0"></span>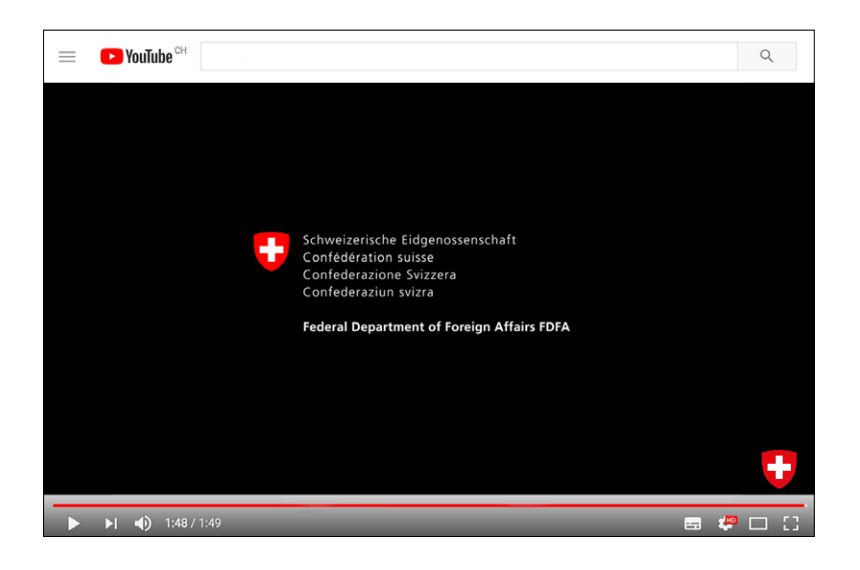

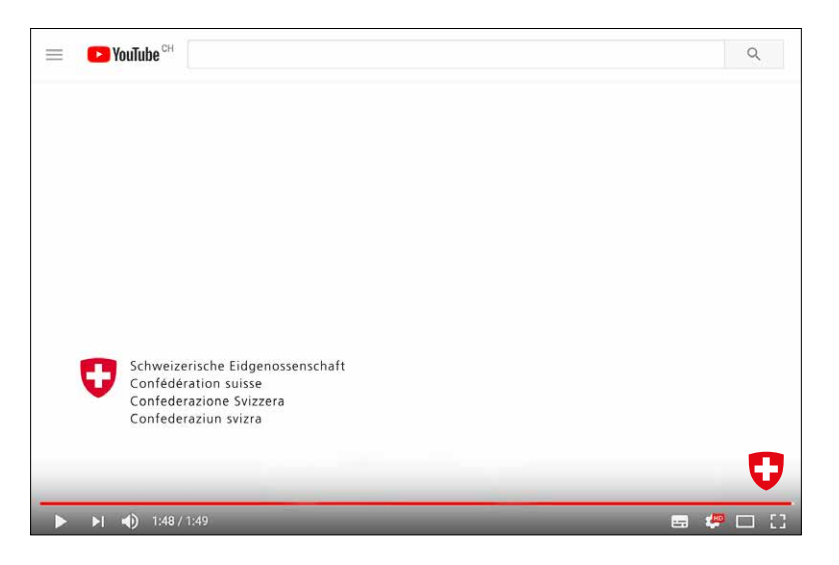

#### **Logo della Confederazione**

Il logo della Confederazione compare a scelta in testa o in coda al video, con o senza l'indicazione dell'unità organizzativa (analog print).

Il logo può essere in positivo o in negativo. La sua posizione è libera.

Nell'ambito di una campagna, il logo della Confederazione può essere combinato con il logo della campagna.

I logo dei dipartimenti e degli uffici federali non sono ammessi.

<span id="page-12-0"></span>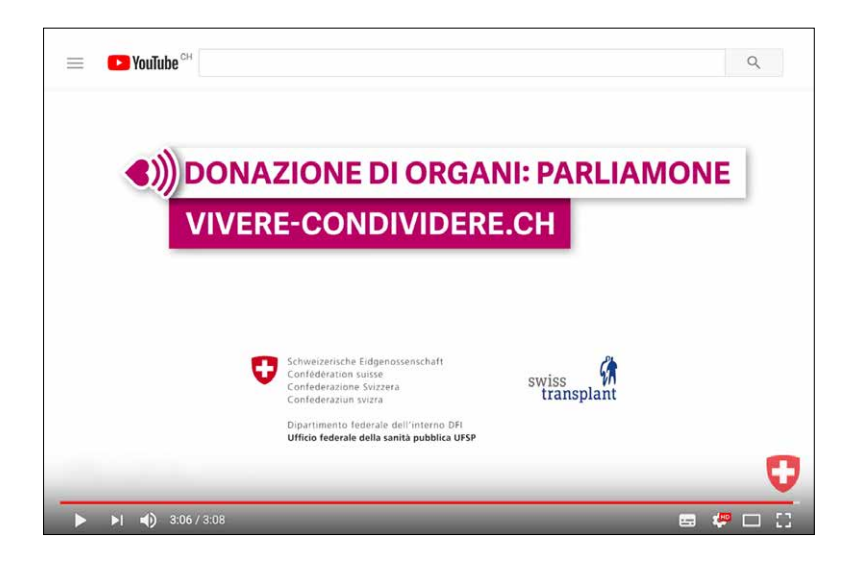

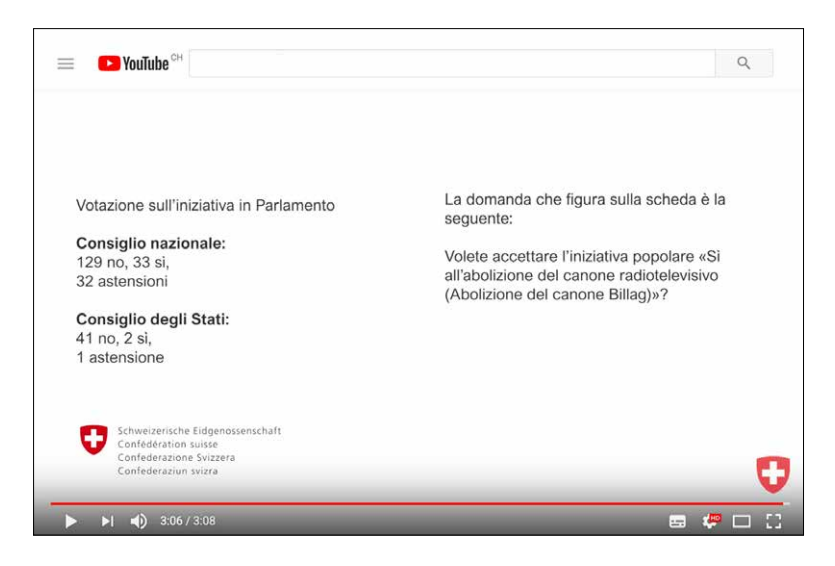

#### **Logo della Confederazione**

In caso di produzioni che devono essere di breve durata il logo della Confederazione a colori può apparire nell'ultima inquadratura.

Si rinuncia a una coda del video separata.

<span id="page-13-0"></span>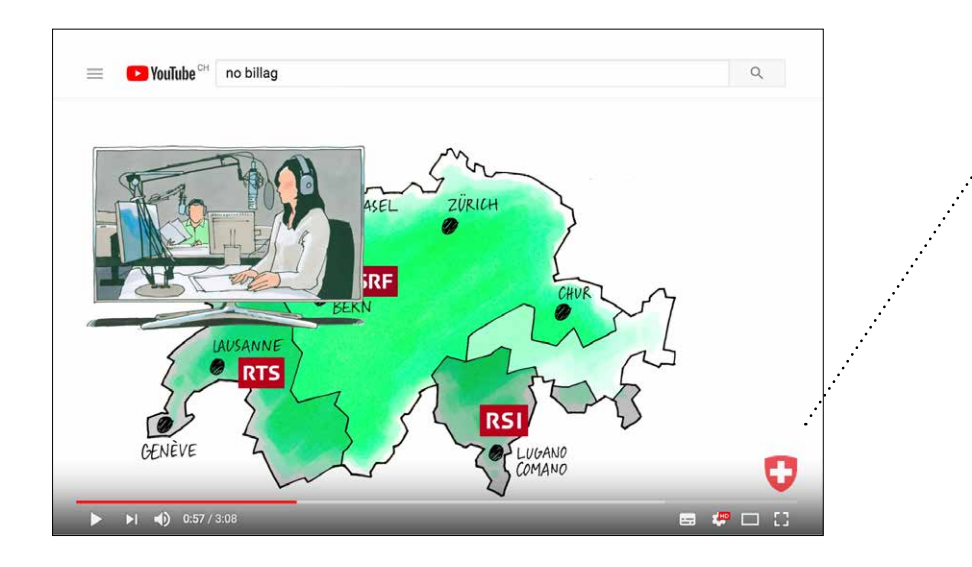

#### **Stemma della Confederazione**

Opzionale: nei video per YouTube lo stemma della Confederazione a colori può, quale caratteristica di identificazione visiva, apparire in basso a destra per tutta la durata.

Nello spazio nella parte inferiore dello schermo che contiene il nome e la funzione di una persona non è ammesso l'inserimento dello stemma della Confederazione.

I logo dei dipartimenti e degli uffici federali non sono ammessi.

<span id="page-14-0"></span>Per quanto riguarda i video con il telefono cellulare che per ragioni di attualità sono prodotti e devono essere caricati rapidamente è possibile rinunciare allo stemma rispettivamente al logo della Confederazione.

Cancelleria federale Corporate Design dell'Amministrazione federale

Indirizzo Gurtengasse 5 3003 Berna

<sup>web</sup> [www.cdbund.admin.ch](https://www.bk.admin.ch/bk/it/home/documentazione/il-corporate-design-dell-amministrazione-federale.html)